# **DEL 23 AL 30 DE JUNIO DEL 2019 CAYOS DE VILLA CLARA, CUBA**

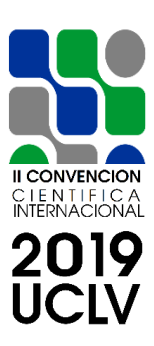

# **X CONFERENCIA CIENTÍFICA INTERNACIONAL DE INGENIERÍA MECÁNICA "COMEC 2019"**

# **Automatización del cálculo de la pérdida de estabilidad de columnas**

*Automation of stability loss of columns calculation*

# **César A. Chagoyen Méndez<sup>1</sup> , Vilaxay Maylor Yangxiaye<sup>1</sup> , Ernesto L. Chagoyen Méndez<sup>2</sup> Constantina Álvarez Peña<sup>3</sup> , Carlos G. Díaz Sáenz<sup>4</sup>**

1- César Alberto Chagoyen Méndez, Vilaxay Maylor Yangxiaye. Facultad de Ingeniería Mecánica e Industrial. Universidad Central "Marta Abreu" de Las Villas. Cuba. E-mail: [cachagoyen@uclv.edu.cu](mailto:cachagoyen@uclv.edu.cu)

2- Ernesto Luciano Chagoyen Méndez. Facultad de Construcciones. Universidad Central "Marta Abreu" de Las Villas. Cuba. E-mail: [chagoyen@uclv.edu.cu](mailto:chagoyen@uclv.edu.cu)

3- Constantina Álvarez Peña. Universidad de Oviedo, Campus de Viesques. Dpto. Ing. Eléctrica, - Bloque 3.1.10 - (33204), Gijón – Asturias, España. E-mail: [\(tina@uniovi.es\)](https://mail.uclv.edu.cu/owa/redir.aspx?C=c78ca342e90c4bcf885a66fcdd1b2649&URL=mailto%3atina%40uniovi.es) 4- Carlos Gabriel Díaz Sáenz. Universidad Autónoma del Caribe. Facultad de Ingeniería. Calle 90 # 46-112, Bloque G. Barranquilla, Atlántico. Colombia. E-mail: [diaz.saenz@gmail.com](mailto:diaz.saenz@gmail.com)

# **Resumen:**

Los cálculos de estabilidad de columnas mediante el Método del Coeficiente de Reducción de las Tensiones Admisibles a Compresión generalmente se realizan de forma manual por los ingenieros y estudiantes, a través de tablas, teniendo que realizar interpolación numérica, etc., que los hacen tediosos y propensos a errores. En este trabajo, con el objetivo de automatizar este proceso y eliminar las deficiencias señaladas, se obtienen las ecuaciones de dicho coeficiente para 30 materiales diferentes con una

# **DEL 23 AL 30 DE JUNIO DEL 2019 CAYOS DE VILLA CLARA, CUBA**

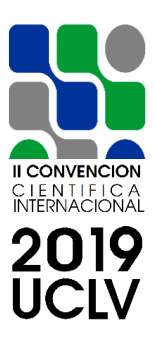

correlación lineal cercana a la unidad lo que asegura la precisión y exactitud de las mismas. Se crea un tabulador Excel para, a partir de las ecuaciones obtenidas, encontrar de forma automatizada el valor de dicho coeficiente.

**Palabras Clave:** Columnas; Pérdida de Estabilidad.

#### *Abstract:*

*Column stability calculations by means of the Reduction Coefficient of the Allowable Compression Stress Method are generally carried out in a manual way by the engineers and students, through tables, having to perform numeric interpolation, etc., that make them tedious and prone to errors. In this paper, with the aim of automate this process and to eliminate the indicated deficiencies, the equations of this coefficient are obtained for 30 different materials with a lineal correlation near to the unit that assures the precision and accuracy of the same ones. An Excel tabulator is created to find, from the equations obtained, the value of said coefficient in an automated way.*

*Keywords: Columns*; *Stability Loss.*

# **1. Introducción**

El desarrollo histórico de la Resistencia de Materiales o Mecánica de Materiales como se conoce hoy, es una fascinante mezcla de teoría y experimento; en algunos casos, la teoría, ha señalado el camino para llegar a resultados útiles y la experimentación lo ha hecho en otros. Leonardo Da Vinci (1452-1519) y Galileo Galilei (1564-1642) llevaron a cabo experimentos para determinar la resistencia de alambres, barras y vigas. El famoso matemático Leonhard Euler (1707-1783) desarrolló la teoría matemática de las columnas y calculó la carga crítica de una columna en 1744, mucho antes de que existiera evidencia experimental que mostrara la importancia de sus resultados. Sin pruebas apropiadas para respaldar sus teorías, los resultados de Euler permanecieron sin usarse durante más de

# **DEL 23 AL 30 DE JUNIO DEL 2019 CAYOS DE VILLA CLARA, CUBA**

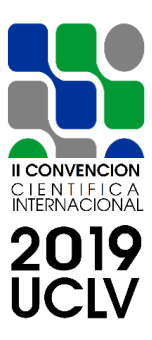

100 años; sin embargo, actualmente son la base del diseño y análisis de la mayoría de las columnas [3, 5].

Se han realizado muchos estudios sobre el cálculo de columnas [9, 14] lo que ha dado lugar a variados métodos, entre los que se encuentran: la fórmula de Euler para columnas de gran esbeltez; para columnas intermedias la fórmula de la Secante, fórmulas Empíricas, fórmula de Yasinsky, el Método del Coeficiente de Reducción de las Tensiones Admisibles a Compresión, los códigos de AISC (American Institute of Steel Construction), de AASHO (American Association of State Highway Officials), The Aluminum Company of America, entre otros [1, 6, 11].

Los cálculos de estabilidad de columnas mediante el Método del Coeficiente de Reducción de las Tensiones Admisibles a Compresión generalmente se realizan de forma manual por los ingenieros y estudiantes, a través de tablas, teniendo que realizar interpolación numérica, etc., que los hacen tediosos y propensos a errores.

En este trabajo, con el objetivo de automatizar este proceso y eliminar las dificultades señaladas, se obtienen las ecuaciones de dicho coeficiente para 30 materiales diferentes coleccionados en 15 grupos, con una correlación lineal cercana a la unidad, lo que asegura la precisión y exactitud de las mismas.

Se crea un tabulador Excel para, a partir de las ecuaciones obtenidas, encontrar de forma automatizada el valor de dicho coeficiente.

Para comprobar la validez de los resultados de estas ecuaciones se calculó el % de error entre los valores originales (obtenidos de la experimentación) y los valores que resultan de la hoja de cálculo.

# **2. Metodología**

**2.1. Método del Coeficiente de Reducción de las Tensiones Admisibles a Compresión** Este método se emplea cuando no se encuentra prefijado el factor de seguridad a estabilidad, el cual es difícil de establecer debido a la curvatura inicial que puede tener la barra, la heterogeneidad del material y la excentricidad con que puede aplicarse la carga,

# **DEL 23 AL 30 DE JUNIO DEL 2019 CAYOS DE VILLA CLARA, CUBA**

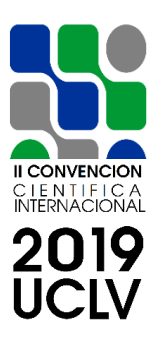

entre otros. Este método se emplea universalmente y es el método fundamental de cálculo de barras por estabilidad [2, 8]. No se recomienda cuando la esbeltez es mayor que 200 o para ser más preciso, este método se puede emplear hasta donde se encuentren determinados los valores experimentales de  $\varphi$  para el material de la columna. [12, 13] La expresión fundamental del Método del Coeficiente de Reducción de las Tensiones Admisibles a Compresión, es la siguiente:

$$
[P]_e = \varphi * A * [\sigma]_e \tag{1}
$$

donde:

- [P]<sup>e</sup> Carga Admisible a Estabilidad.
	- Coeficiente de Reducción de las Tensiones Admisibles a Compresión.
	- A Área de la sección transversal de la columna.
- $[\sigma]_c$  Tensión Admisible a Compresión del material de la columna.

Los valores de  $\varphi$  para diferentes materiales y esbeltez, obtenidos de la experimentación aparecen en la Tabla 1. La esbeltez varía desde cero hasta 200.

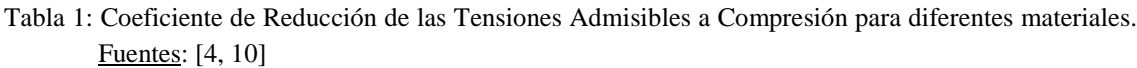

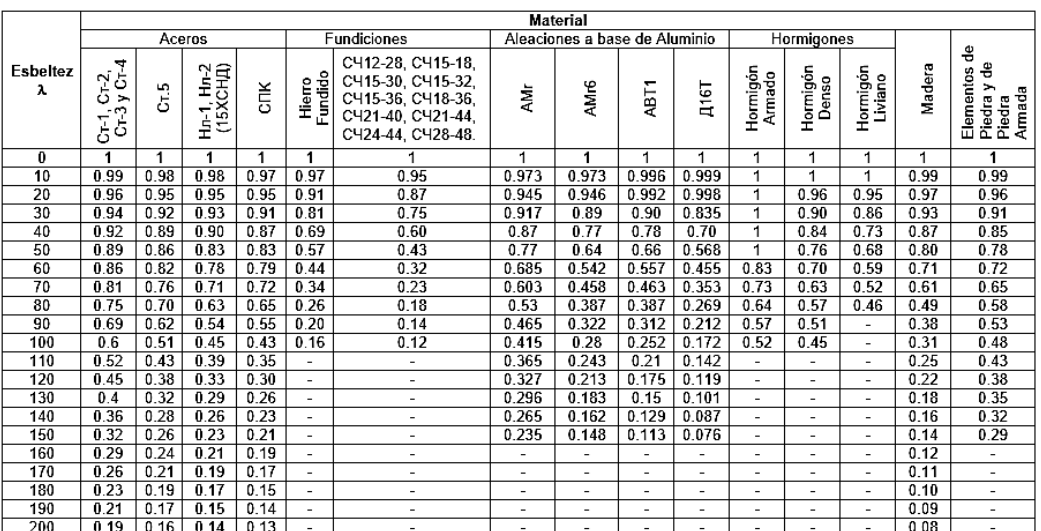

# **DEL 23 AL 30 DE JUNIO DEL 2019 CAYOS DE VILLA CLARA, CUBA**

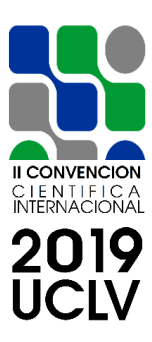

Cuando el valor de esbeltez de la columna que se está calculando no coincide exactamente con los valores que aparecen en la tabla anterior, es necesario realizar un proceso de interpolación numérica para encontrar el valor de

Por este método se distinguen tres tipos de cálculos por estabilidad, que pueden agruparse como:

1. Determinación de la [P]<sup>e</sup> o 2. Chequeo de la condición de estabilidad: se parte de las características del material, la forma de la sección de la barra y sus parámetros. Se determinan el momento de inercia mínimo, el área y con ello se calcula el radio de giro mínimo. Luego, con el radio de giro, la longitud de la columna y el coeficiente de reducción de la longitud se calcula la esbeltez. Con ella y el tipo de material se busca el coeficiente  $\varphi$ . Se determina  $[P]_e$  y se compara con la carga aplicada a la columna.

3. Proyección o Diseño: se asume un valor inicial de  $\varphi_1$  entre 0.5 y 0.6. Con este valor, la carga admisible a estabilidad y la tensión admisible a compresión se determina el área de la sección transversal. Con este valor se puede determinar el momento de inercia y el radio de giro mínimos o simplemente buscarlo en tablas de perfiles. Con el radio de giro, la longitud de la columna y el coeficiente de reducción de la longitud se calcula la esbeltez. Con este valor de esbeltez y el material se busca un nuevo valor de  $\varphi$ . Se comparan estos dos valores de  $\varphi \left( \frac{\varphi_2 - \varphi_1}{n} \right)$  $\frac{2-\varphi_1}{\varphi_1}$ . 100). Si la diferencia es menor del 5% el problema se considera resuelto. De lo contrario se asume un valor de  $\varphi_3$  calculado como la media entre  $\varphi_1$  y  $\varphi_2$  u otro valor y se recomienza el proceso de aproximaciones sucesivas.

# **DEL 23 AL 30 DE JUNIO DEL 2019 CAYOS DE VILLA CLARA, CUBA**

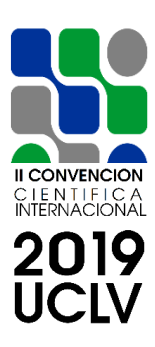

#### **3. Resultados y Discusión**

Total

20

1.75972

Con el propósito de automatizar el cálculo de columnas mediante este Coeficiente de Reducción se emplearon los softwares Microsoft Excel y Mathematics [7]. A continuación, se describe el proceso que se llevó a cabo y los resultados obtenidos.

Con el software Mathematics se obtuvieron las ecuaciones (función de ajuste) para cada uno de los treinta materiales que aparecen en la Tabla 1 que han sido extraídos de dos fuentes bibliográficas [4, 10].

A continuación, se muestra como ejemplo el proceso para los Aceros  $C_T$ -1,  $C_T$ -2,  $C_T$ -3 y CT-4. Observe el coeficiente de correlación lineal (RSquared) como es muy cercano a la unidad.

```
<< Statistics 'LinearRegression'
\ll Graphics 'Graphics'
<< Graphics 'MultipleListPlot'
data\lambda \varphi := \{\{0.^\circ, 1.^\circ\}, \{10.^\circ, 0.99^\circ\}, \{20.^\circ, 0.96^\circ\}, \{30.^\circ, 0.94^\circ\}, \{40.^\circ, 0.92^\circ\}, \{50.^\circ, 0.89^\circ\}, \{60.^\circ, 0.86^\circ\},\{70.^\circ, 0.81^\circ\}, \{80.^\circ, 0.75^\circ\}, \{90.^\circ, 0.69^\circ\}, \{100.^\circ, 0.6^\circ\}, \{110.^\circ, 0.52^\circ\}, \{120.^\circ, 0.45^\circ\}, \{130.^\circ, 0.4^\circ\},\{140.^\circ, 0.36^\circ\}, \{150.^\circ, 0.32^\circ\}, \{160.^\circ, 0.29^\circ\}, \{170.^\circ, 0.26^\circ\}, \{180.^\circ, 0.23^\circ\}, \{190.^\circ, 0.21^\circ\}, \{200.^\circ, 0.19^\circ\}\};NN := Length[data\lambda\varphi]:
\varphi[\lambda] = Fit [data\lambda \varphi, {1, \lambda, \lambda^2, \lambda^3, \lambda^4, \lambda^5}, {\lambda}};
Print[]Print ["Función de Ajuste \varphi[\lambda] = ", \varphi[\lambda]]; Print [];
\left\{ \text{regress} = \text{Regress}\left[\text{data}\lambda\varphi, \{1, \lambda, \lambda^2, \lambda^3, \lambda^4, \lambda^5\}, \{\lambda\} \right]; \right.Chop[regress, 10^{\wedge}(-6)])
```
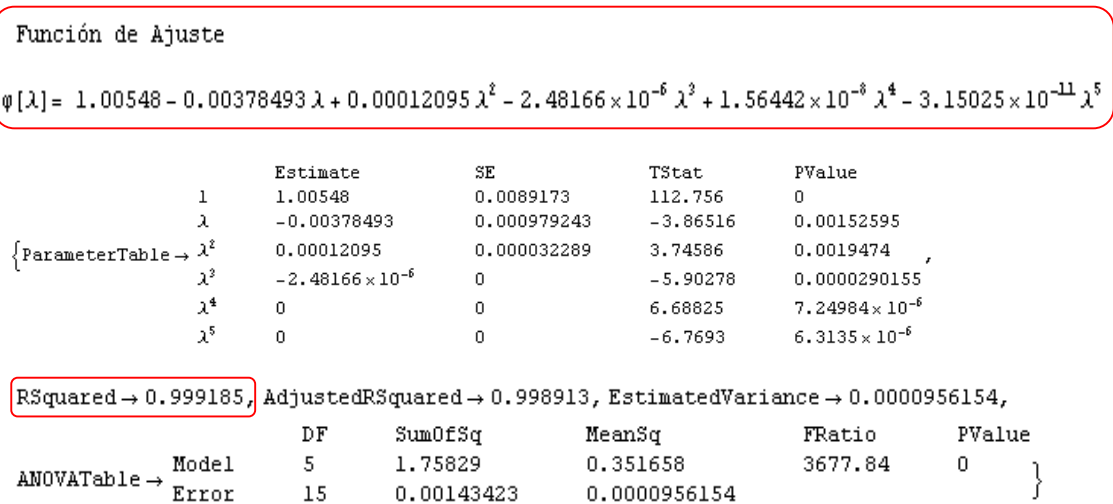

# **DEL 23 AL 30 DE JUNIO DEL 2019 CAYOS DE VILLA CLARA, CUBA**

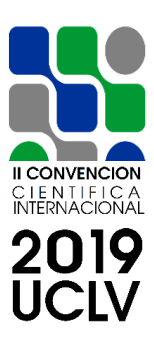

Al graficar la ecuación obtenida se observa el comportamiento de la curva (Figura 1). El eje del Coeficiente de Reducción varía desde 0 hasta 1 mientras que el de la Esbeltez llega hasta 200, que es hasta donde existen valores experimentales de

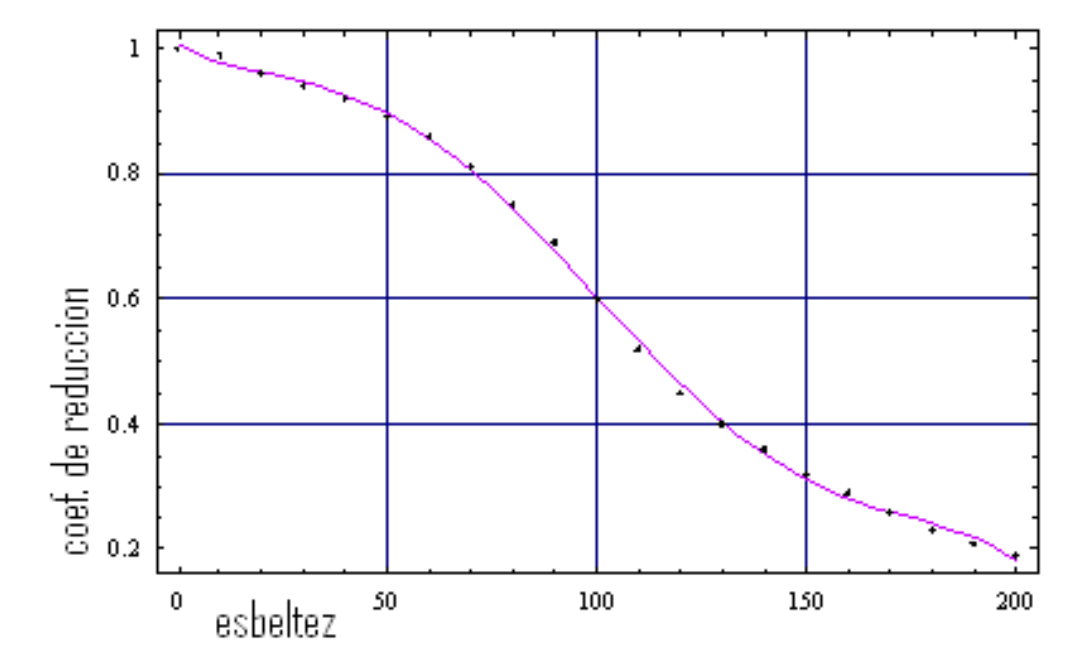

Figura 1 Curva representativa de la ecuación para los Aceros  $C_T$ -1,  $C_T$ -2,  $C_T$ -3 y  $C_T$ -4. Fuente: elaboración propia.

En la Tabla 2 aparecen las ecuaciones para el resto de los materiales.

Tabla 2: Ecuaciones del Coeficiente de Reducción de las Tensiones Admisibles a Compresión obtenidas para diferentes materiales. Fuente: elaboración propia.

| <b>Material</b>                                 | <b>Ecuación</b>                                                                                                    |  |  |  |
|-------------------------------------------------|----------------------------------------------------------------------------------------------------|--|--|--|
| Aceros $C_T$ -1, $C_T$ -2,<br>$C_T-3$ y $C_T-4$ | $\varphi(\lambda) = 1.00548 - 0.00378493\lambda + 0.00012095\lambda^2 - 2.48166*10^{-6}\lambda^3 +$<br>$1.56442*10^{-8} \lambda^4 - 3.15025*10^{-10} \lambda^5$                             |  |  |  |
| Acero $C_T-5$                                   | $\varphi(\lambda) = 1.0099 - 0.00692901\lambda + 0.000278332\lambda^2 - 5.95908*10^{-6}\lambda^3 +$<br>$4.90015*10^{-8} \lambda^4 - 1.74881*10^{10} \lambda^5 + 2.28571*10^{-13} \lambda^6$ |  |  |  |
| Madera                                          | $\varphi(\lambda) = 1.00035 - 0.00189144\lambda + 0.000111361\lambda^2 - 5.82489*10^{-6}\lambda^3 +$<br>$6.88426*10^{-8} \lambda^4 - 3.19881*10^{10} \lambda + 5.2846*10^{-13} \lambda^6$   |  |  |  |

# **DEL 23 AL 30 DE JUNIO DEL 2019 CAYOS DE VILLA CLARA, CUBA**

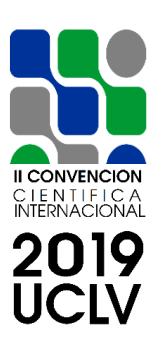

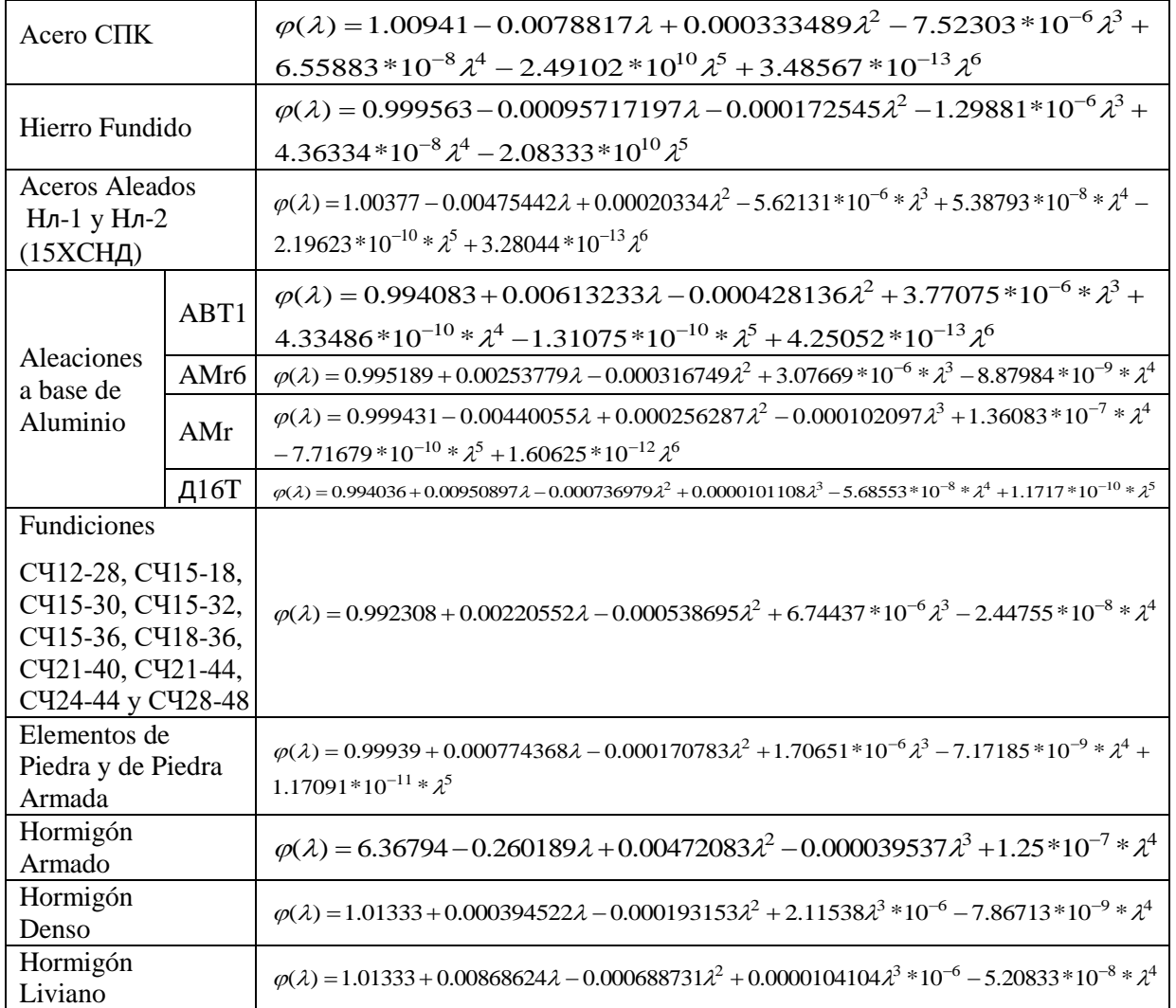

Los valores del coeficiente de correlación de todos los materiales tratados están muy cercanos a la unidad, lo que indica la alta correspondencia entre la ecuación obtenida y los datos experimentales introducidos.

Luego de obtenidas las ecuaciones de las curvas para cada material, en Microsoft Excel se elaboró una hoja de cálculo con dichas ecuaciones. En la misma se entra el valor de Esbeltez  $(\lambda)$  del material correspondiente y se obtiene el valor de coeficiente de reducción de las tensiones admisibles  $(\varphi)$  de acuerdo al material. En la Figura 2 se observa una imagen de esta hoja de cálculo.

# **DEL 23 AL 30 DE JUNIO DEL 2019 CAYOS DE VILLA CLARA, CUBA**

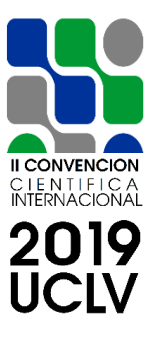

|                                                                                                    | रु - ∂ -<br>日                                                                                                    | $\overline{\phantom{a}}$ |                              | Curvas de Fi.xls [Modo de compatibilidad] - Excel |         |       |             |   |   | 囨<br>-                                       | $\Box$ | ×                           |
|----------------------------------------------------------------------------------------------------|----------------------------------------------------------------------------------------------------|--------------------------|------------------------------|---------------------------------------------------|---------|-------|-------------|---|---|----------------------------------------------|--------|-----------------------------|
|                                                                                                    | Inicio<br>Archivo                                                                                                    | Insertar                 | Diseño de página<br>Fórmulas | <b>Datos</b>                                      | Revisar | Vista | $Q$ Indicar |   |   | César Alberto Chagoyén Méndez   Q. Compartir |        |                             |
|                                                                                                    | ÷<br>$\overline{\phantom{a}}$<br>fx<br>$=1.00548 - 0.00378493*(B2) + 0.00012095*(B2^2) - 2.48166*10^6(B2^4) + 1.56442*10^6 - 88(2^4) - 3.15025*10^6 - 11*(B2^6)$<br>C <sub>2</sub><br>$\times$<br>$\checkmark$ |                          |                              |                                                   |         |       |             |   |   |                                              |        |                             |
|                                                                                                    | A                                                                                                    |                          | B                            | C                                                 | D       | Ε     | F           | G | н | J                                            | K      | $\Delta$                    |
|                                                                                                    | 1 Material                                                                                                    | λ                        | Entre el Valor de 2          | Valor de o                                        |         |       |             |   |   |                                              |        |                             |
| $\overline{2}$                                                                                                    | Acero C <sub>T</sub> -1,2,3,4                                                                                                    | $(0+200) \Rightarrow$    | 5                            | 0.9893                                            |         |       |             |   |   |                                              |        |                             |
| 3 <sup>7</sup>                                                                                                    | Acero C <sub>T-5</sub>                                                                                                    | $(0+200) \Rightarrow$    | 62                           | 0.81                                              |         |       |             |   |   |                                              |        |                             |
|                                                                                                    | 4 Acero $C_{\pi k}$                                                                                                    | $(0+200) \Rightarrow$    | 15                           | 0.9440                                            |         |       |             |   |   |                                              |        |                             |
| 5.                                                                                                    | <b>Hierro Fundido</b>                                                                                                    | $(0+100) \Rightarrow$    | 100                          | 0.1596                                            |         |       |             |   |   |                                              |        |                             |
| 6                                                                                                    | Madera                                                                                                    | $(0+200) \Rightarrow$    | $\bf{0}$                     | 1.0004                                            |         |       |             |   |   |                                              |        |                             |
|                                                                                                    | 7 HJI-1-2(15XCH)                                                                                                    | $(0+200) \Rightarrow$    | $\mathbf{0}$                 | 1.0038                                            |         |       |             |   |   |                                              |        |                             |
| 8 <sup>1</sup>                                                                                                    | ABT <sub>1</sub>                                                                                                    | $(0+150) \Rightarrow$    | $\mathbf{0}$                 | 0.9941                                            |         |       |             |   |   |                                              |        |                             |
| 9                                                                                                    | Amr                                                                                                    | $(0+150) \Rightarrow$    | $\bf{0}$                     | 0.9994                                            |         |       |             |   |   |                                              |        |                             |
| 10 <sup>°</sup>                                                                                                    | $\pi$ 16T                                                                                                    | $(0+150) \Rightarrow$    | 0                            | 0.9940                                            |         |       |             |   |   |                                              |        |                             |
|                                                                                                    | 11 C421-44                                                                                                    | $(0+150) \Rightarrow$    | 0                            | 0.9923                                            |         |       |             |   |   |                                              |        |                             |
|                                                                                                    | 12 Elem. de P y P.A                                                                                                    | $(0+150) \Rightarrow$    | 0                            | 0.9994                                            |         |       |             |   |   |                                              |        |                             |
|                                                                                                    | 13 Hormigón armado                                                                                                    | $(50+100) \Rightarrow$   | 50                           | 0.9997                                            |         |       |             |   |   |                                              |        |                             |
|                                                                                                    | 14 Hormigón denso                                                                                                    | $(0+100) \Rightarrow$    | 0                            | 1.0133                                            |         |       |             |   |   |                                              |        |                             |
|                                                                                                    | 15 Hormigón liviano                                                                                                    | $(0+80) \Rightarrow$     | 0                            | 0.9738                                            |         |       |             |   |   |                                              |        |                             |
|                                                                                                    | 16 AMr6                                                                                                    | $(0+150) \Rightarrow$    | 0                            | 0.9952                                            |         |       |             |   |   |                                              |        | $\left  \mathbf{v} \right $ |
| Aleación a base de aluminio<br>Elementos de Piedra y de P.A<br>Interpolació<br>$\circled$<br>Hormigón armado<br>Hormigón denso y liviano<br>٠<br>$\cdots$ |                                                                                                    |                          |                              |                                                   |         |       |             |   |   |                                              |        |                             |
| 戸<br>用<br>圓<br>Listo<br>100%<br>٠                                                                                                    |                                                                                                    |                          |                              |                                                   |         |       |             |   |   |                                              |        |                             |

Figura 2 Imagen de la hoja de cálculo Excel confeccionada para la obtención automatizada de  $\varphi$ . Fuente: elaboración propia

Para comprobar la validez de los resultados de estas ecuaciones se calculó el % de error entre los valores que aparecen en la Tabla 1 y los valores que resultan de la hoja de cálculo. A continuación, como ejemplo, se muestran estos resultados para el Hierro Fundido cuyos valores de esbeltez varían de 0 a 100.

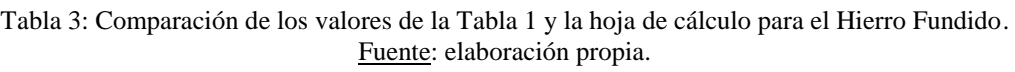

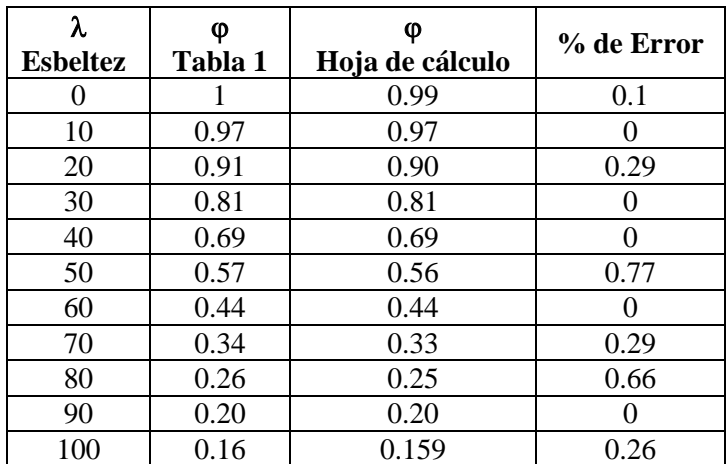

# **DEL 23 AL 30 DE JUNIO DEL 2019 CAYOS DE VILLA CLARA, CUBA**

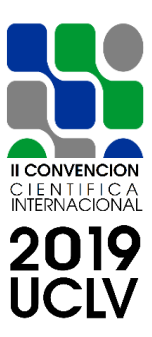

Como se pudo apreciar en la Tabla 3, para el Hierro Fundido el porciento de error no sobrepasa el 0.77% por lo que hay una excelente correspondencia entre los coeficientes que aparecen en la Tabla 1 y los resultados que calcula la hoja Excel.

Este procesamiento se hizo para cada grupo de materiales con resultados aceptables pues el por ciento de error en la mayoría de los casos no sobrepasa el 5 %. Sólo lo sobrepasan 12 puntos de los 238 tratados. En los que sobrepasa puede estar motivado por el comportamiento inadecuado de la ecuación en dicha zona de valores de esbeltez. En la Tabla 4 se pueden apreciar los valores del % de error en estos 12 puntos, los cuales en la mayoría de los casos son cercanos al 5% y para valores elevados de esbeltez.

| <b>Material</b>                                                                    | <b>Esbeltez</b> | % de Error |
|------------------------------------------------------------------------------------|-----------------|------------|
|                                                                                    | 180             | 5.65       |
| Aceros C <sub>T</sub> -1, C <sub>T</sub> -2, C <sub>T</sub> -3 y C <sub>T</sub> -4 | 190             | 5.71       |
|                                                                                    | 180             | 5.22       |
| Acero $C_T-5$                                                                      | 190             | 5.88       |
|                                                                                    | 200             | 6.25       |
| Madera (Pino y Abeto $-15\%$ de                                                    | 110             | 5.71       |
| humedad)                                                                           | 150             | 5.38       |
|                                                                                    | 120             | 6.9        |
| Acero $C\Box K$                                                                    | 160             | 8.33       |
|                                                                                    | 190             | 11         |
| Aleación a base de Aluminio AMr6                                                   | 130             | 6.33       |
|                                                                                    | 140             | 6.55       |

Tabla 4: Porciento de error en puntos que superan el 5%. Fuente: elaboración propia.

Una alternativa para mejorar los resultados de estos puntos, puede ser seleccionando las curvas por un punto anterior y por uno posterior al que se puede corregir y buscar para ese tramo una nueva ecuación. Este procedimiento implicaría tener ecuaciones por tramo, para describir el comportamiento de una misma curva, lo que haría más engorroso el trabajo y su programación en la hoja de cálculo Excel.

# **DEL 23 AL 30 DE JUNIO DEL 2019 CAYOS DE VILLA CLARA, CUBA**

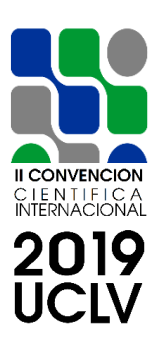

#### **4. Conclusiones**

Este trabajo ofrece resultados que se pueden considerar como importantes para la Mecánica de Materiales y que pueden ser de empleo tanto por parte de estudiantes como por ingenieros. Entre los resultados se pueden señalar:

1.- La determinación de las ecuaciones de las curvas del Coeficiente de Reducción de las Tensiones Admisibles a Compresión, lo cual no aparece en ninguno de los libros tradicionales de esta materia ni reportado en alguna otra referencia de las consultadas.

2.- La precisión y exactitud de las ecuaciones obtenidas para cada material quedó demostrada a través del coeficiente de correlación lineal, que en todos los casos fue muy cercano a la unidad.

3.- La automatización del cálculo de este coeficiente, a través de la creación de una hoja de cálculo Excel facilita el proceso, evitando así que se tenga que realizar de forma manual la interpolación numérica y se cometan errores.

# **5. Referencias bibliográficas**

- [1] Croll JGA & Walker AC, Elements of Structural Stability, Publicado por John Wiley and Sons Inc 1972. ISBN 10: 0471188352 ISBN 13: 9780471188353
- [2] Elishakoff, I. Buckling of structures: theory and experiment. Elsevier, 1988. Universidad de California. ISBN 0444704744, 9780444704740.
- [3] Feodosiev, V. I. Resistencia de Materiales. Volumen II. Capítulo XIV, Epíg. 94, pág. 238. Editorial Pueblo y Educación. 1973.
- [4] Fernández Levy, G. Resistencia de Materiales. Tomo II. Editorial Pueblo y Educación. Cuba. Capítulo 15, 285 – 287, 1983.
- [5] Gere, James M., Timoshenko, Stephen P. Mecánica de Materiales, 6ta Edición. International Thomson Paraninfo. México, 2006, ISBN 970-686-482-2.
- [6] Hibbeler, R. C. Mecánica de Materiales. 3ra Edición. A Simon & Schuster Company, Prentice-Hall, Inc. México, 1997. ISBN 0-13-256983-3.
- [7] Microsoft Mathematics 4.0. © Microsoft 2018, USA. Available on: https://www. microsoft.com/es-es/download/details.aspx?id=15702 Accessed: 06 Junio 2018.

# **DEL 23 AL 30 DE JUNIO DEL 2019 CAYOS DE VILLA CLARA, CUBA**

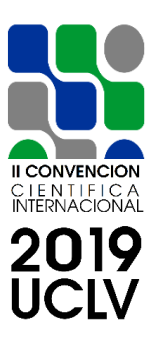

- [8] Miroliúbov, I. et al. Problemas de Resistencia de Materiales. Segunda Edición, Traducido del ruso. Editorial MIR, Moscú, 1990.
- [9] Oficina de Arquitectura Francisco Jurado. Escuela Técnica Superior de Arquitectura de Madrid. ©2005 Francisco Jurado. Available on: [http://www.franciscojurado.es/](http://www.franciscojurado.es/%20VARIOS/2000%20MONTILLA.%20PDF)  [VARIOS/2000%20MONTILLA. PDF](http://www.franciscojurado.es/%20VARIOS/2000%20MONTILLA.%20PDF) Accessed: February 25, 2018.
- [10] Pisarenko. G.S., Yákolev. A.P. y Matvéev V.V. Manual de Resistencia de Materiales, Capítulo 98. 454-456, Editorial MIR, URSS. 1985.
- [11] Riley, W. F., Zachary L. W. Introduction to Mechanics of Materials. John Wiley & Sons, ISBN 0-471-84933-2. N.Y., USA, 1989.
- [12] Stiopin, P. A. Resistencia de Materiales. Tercera Edición, Editorial MIR, URSS. 1980.
- [13] Volmir, A. Problemas de Resistencia de Materiales. Primera Edición, Traducido del ruso. Editorial MIR, Moscú, 1986.
- [14] Wright, D. Notes on Design and Analysis of Machine Elements: Buckling. Department of Mechanical and Materials Engineering. The University of Western Australia. Copyright 1999-2005. Available on: [http://www.mech.uwa.edu.au/DANotes/ buckling/intro/intro.](http://www.mech.uwa.edu.au/DANotes/%20buckling/intro/intro) Accessed: February 25, 2018.